## Table des matières

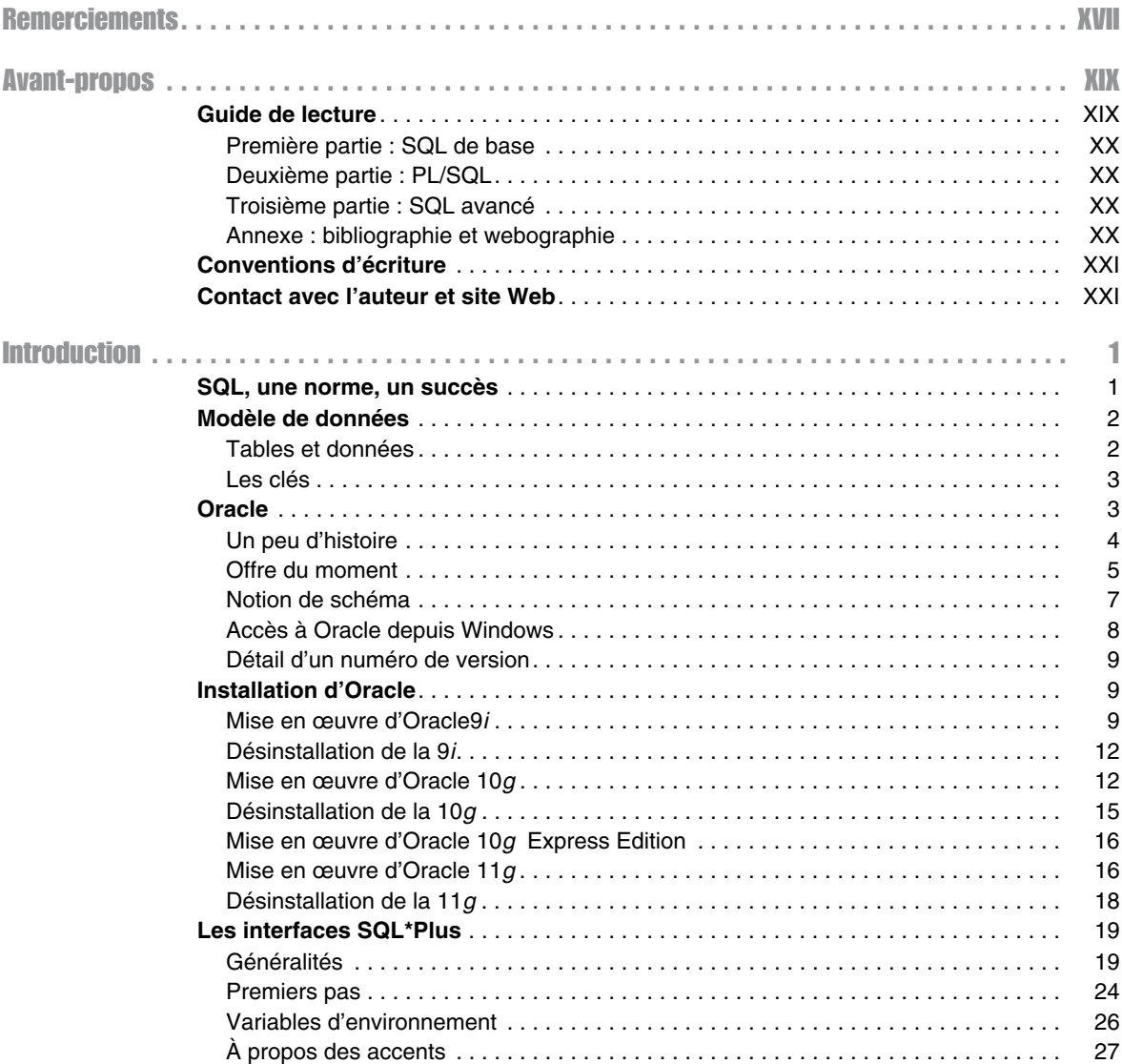

 $\sim 100$ 

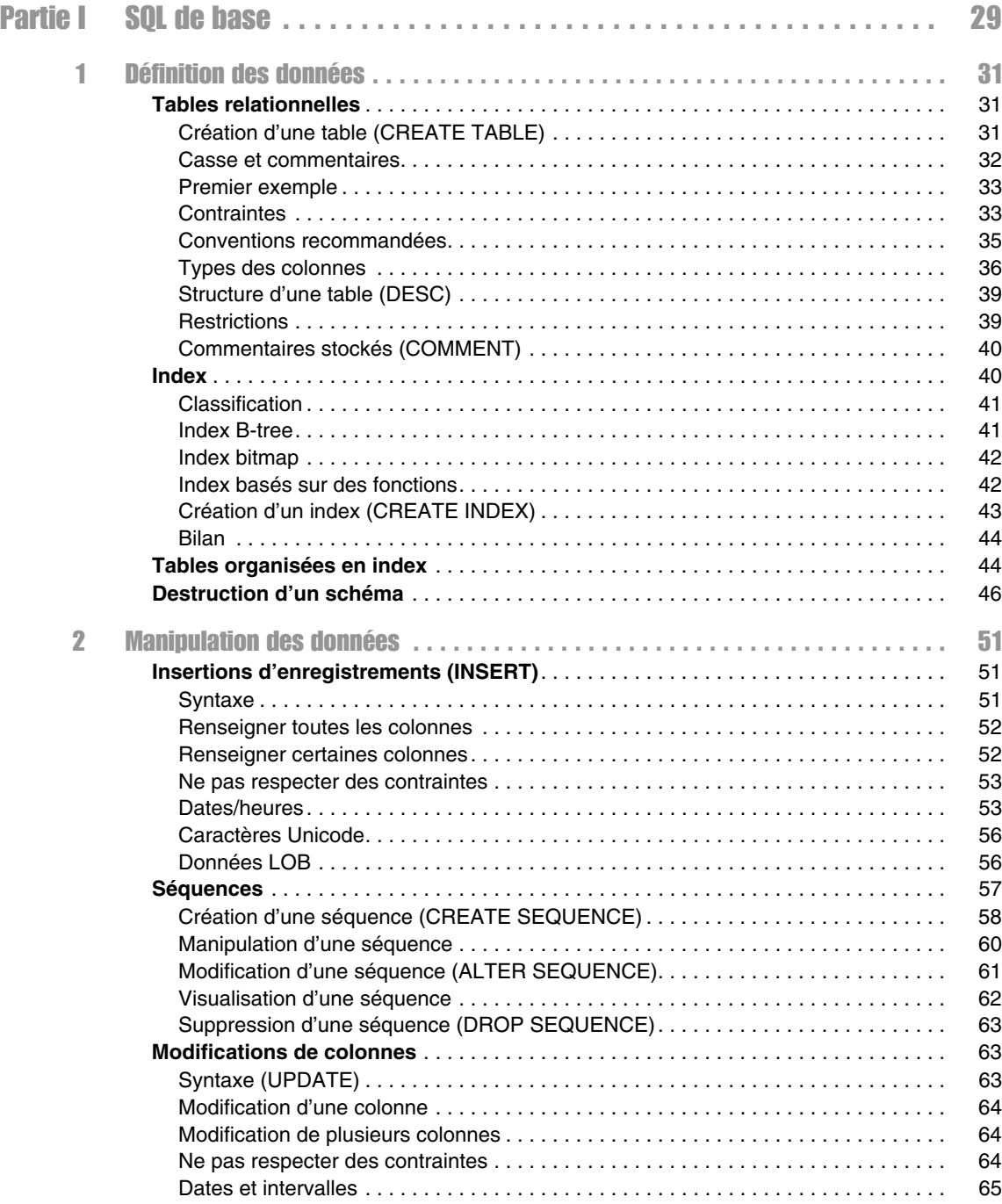

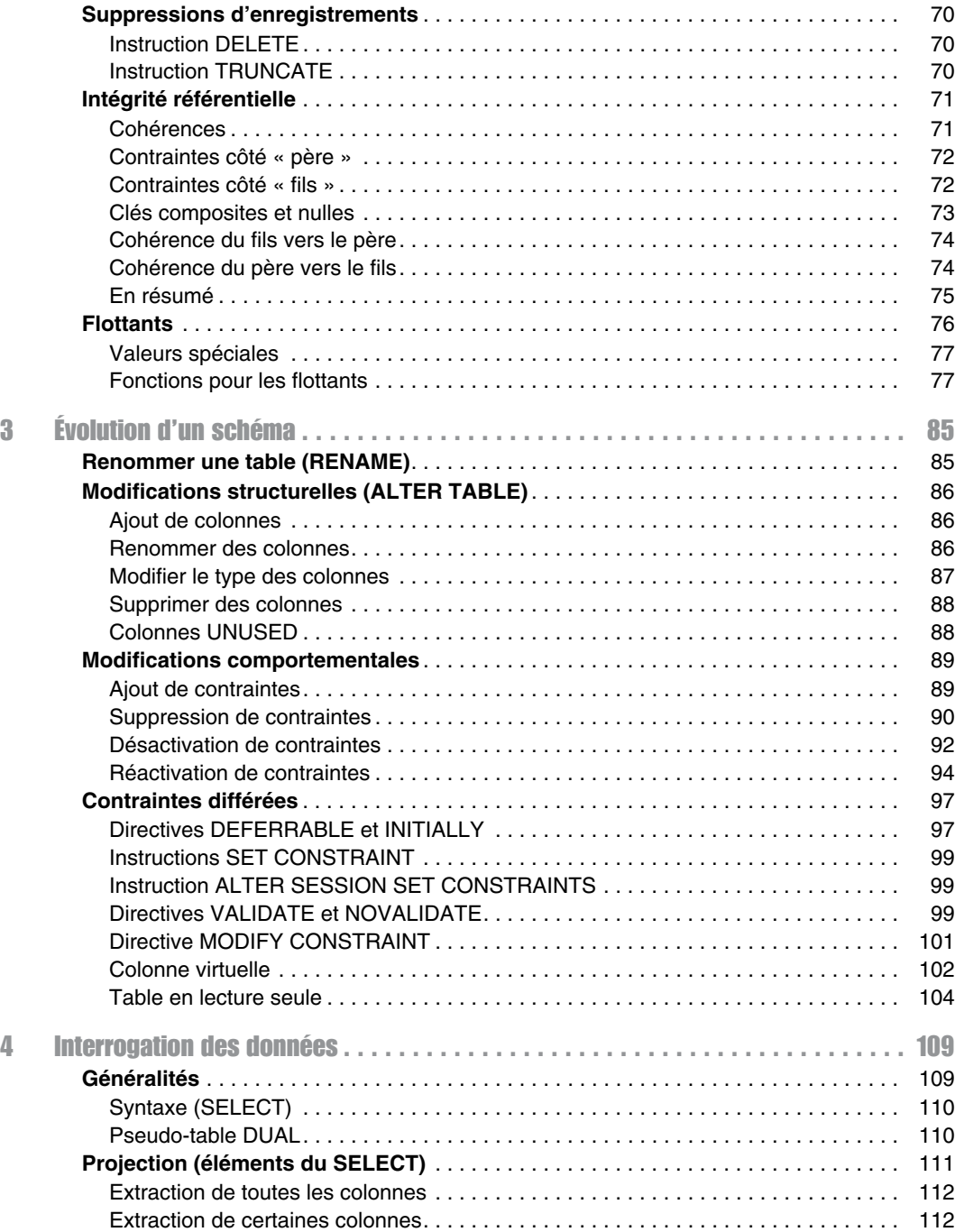

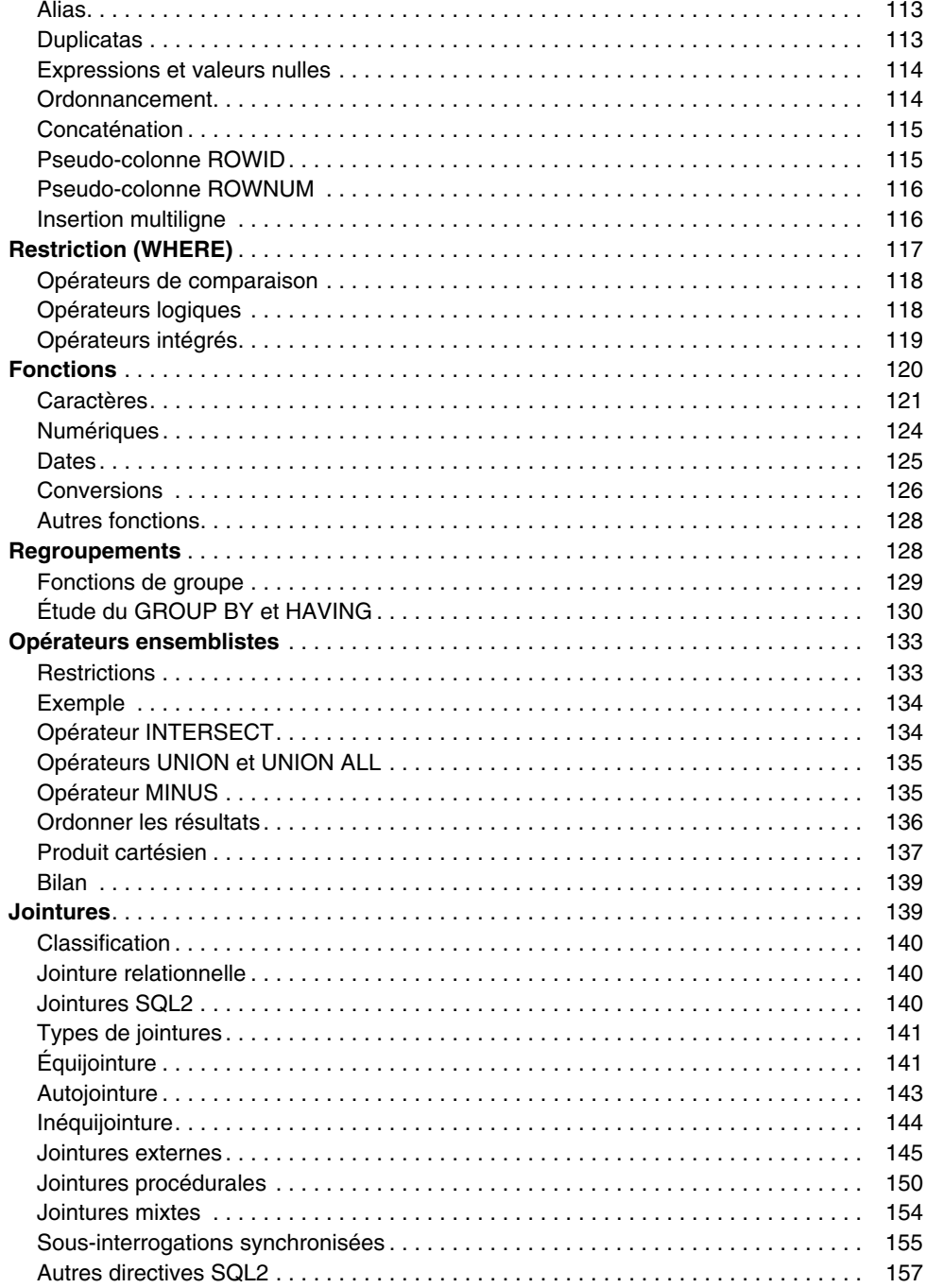

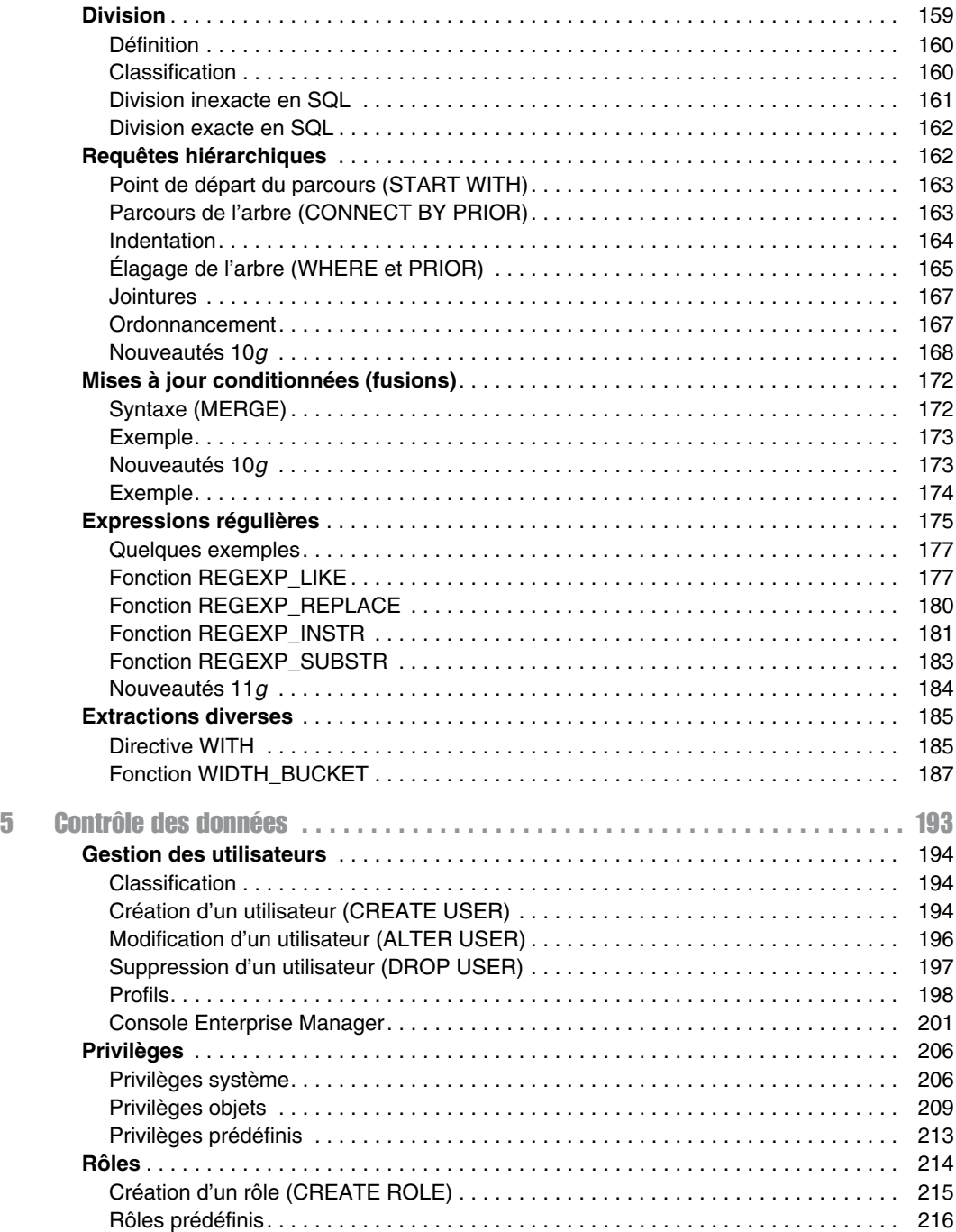

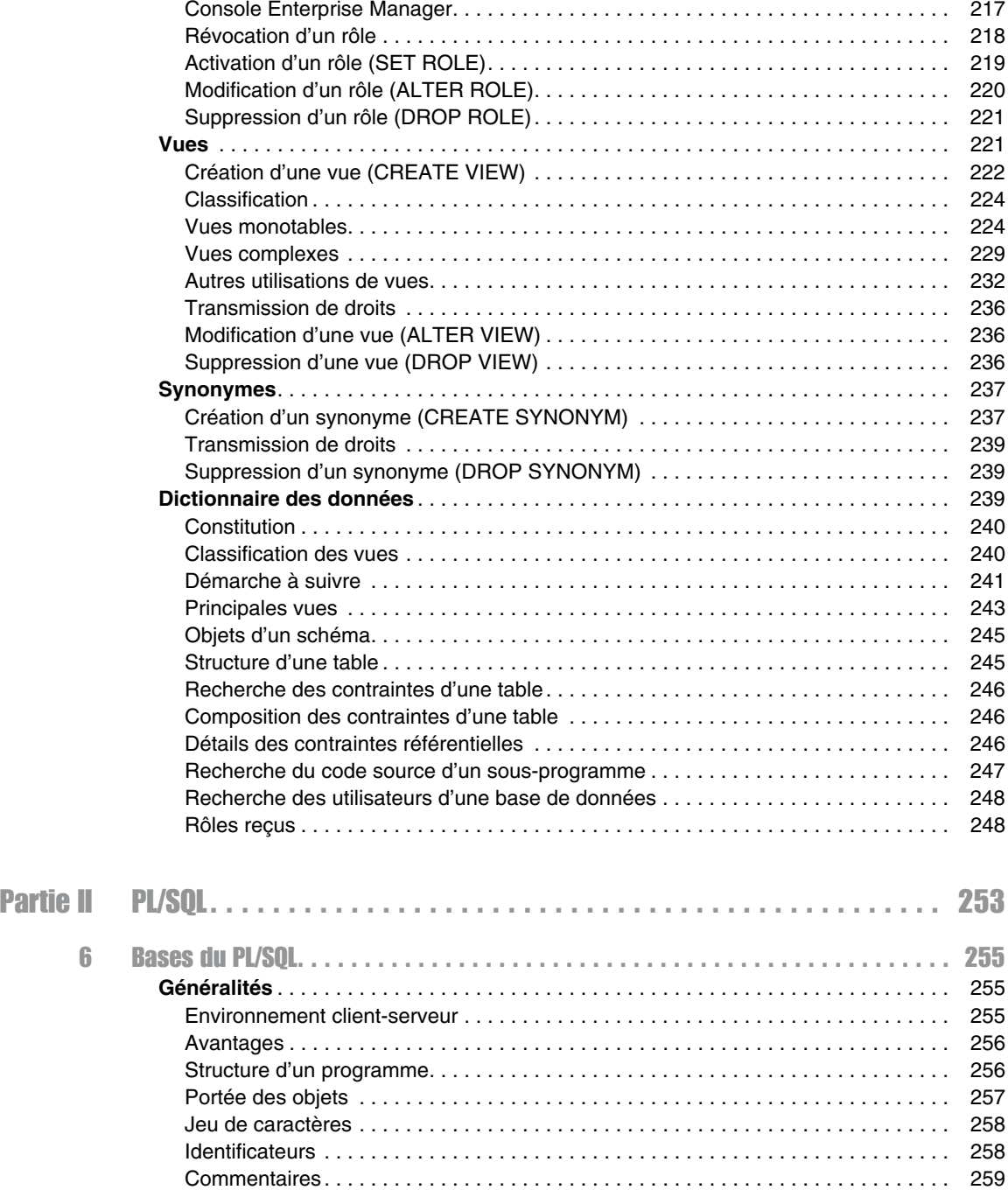

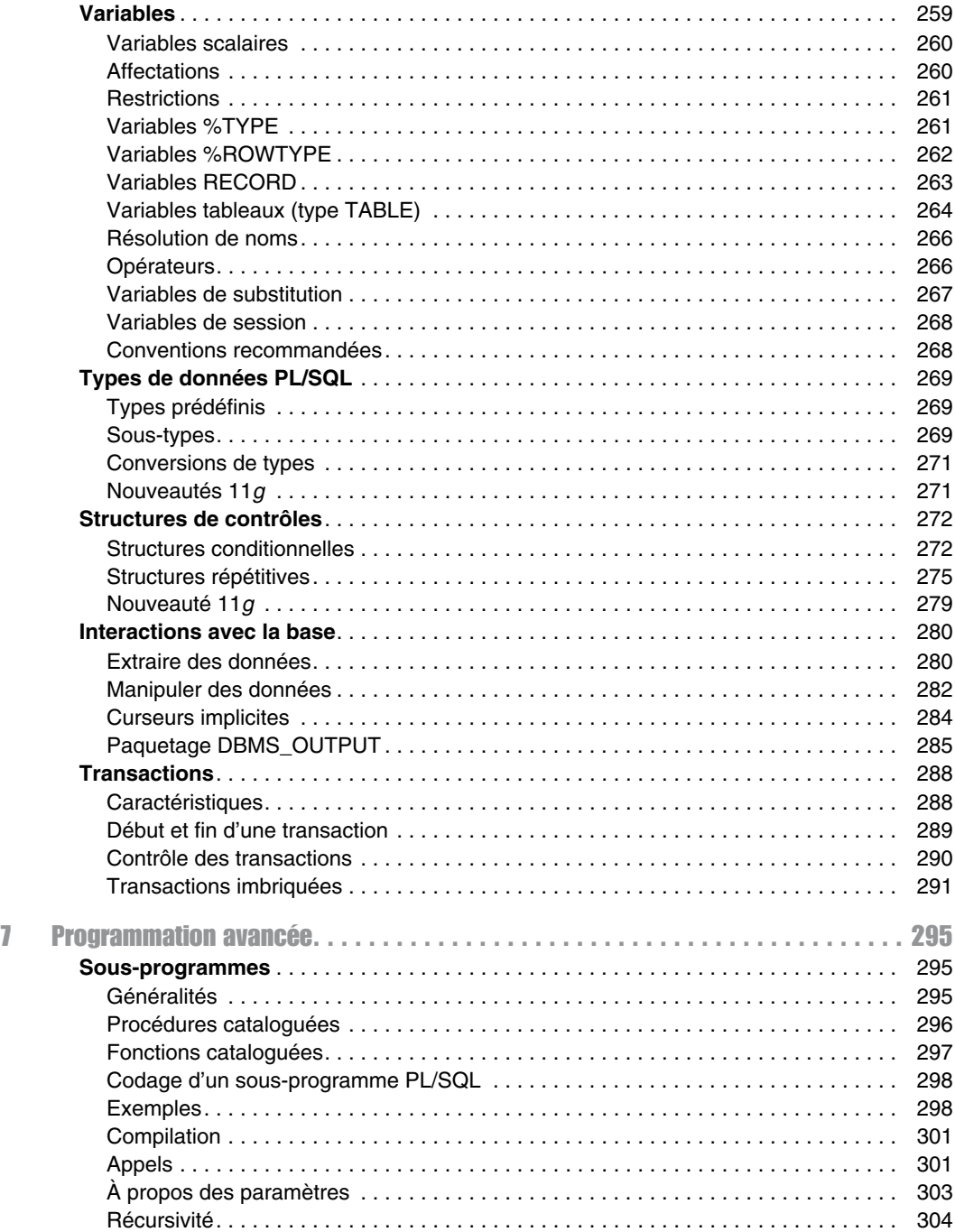

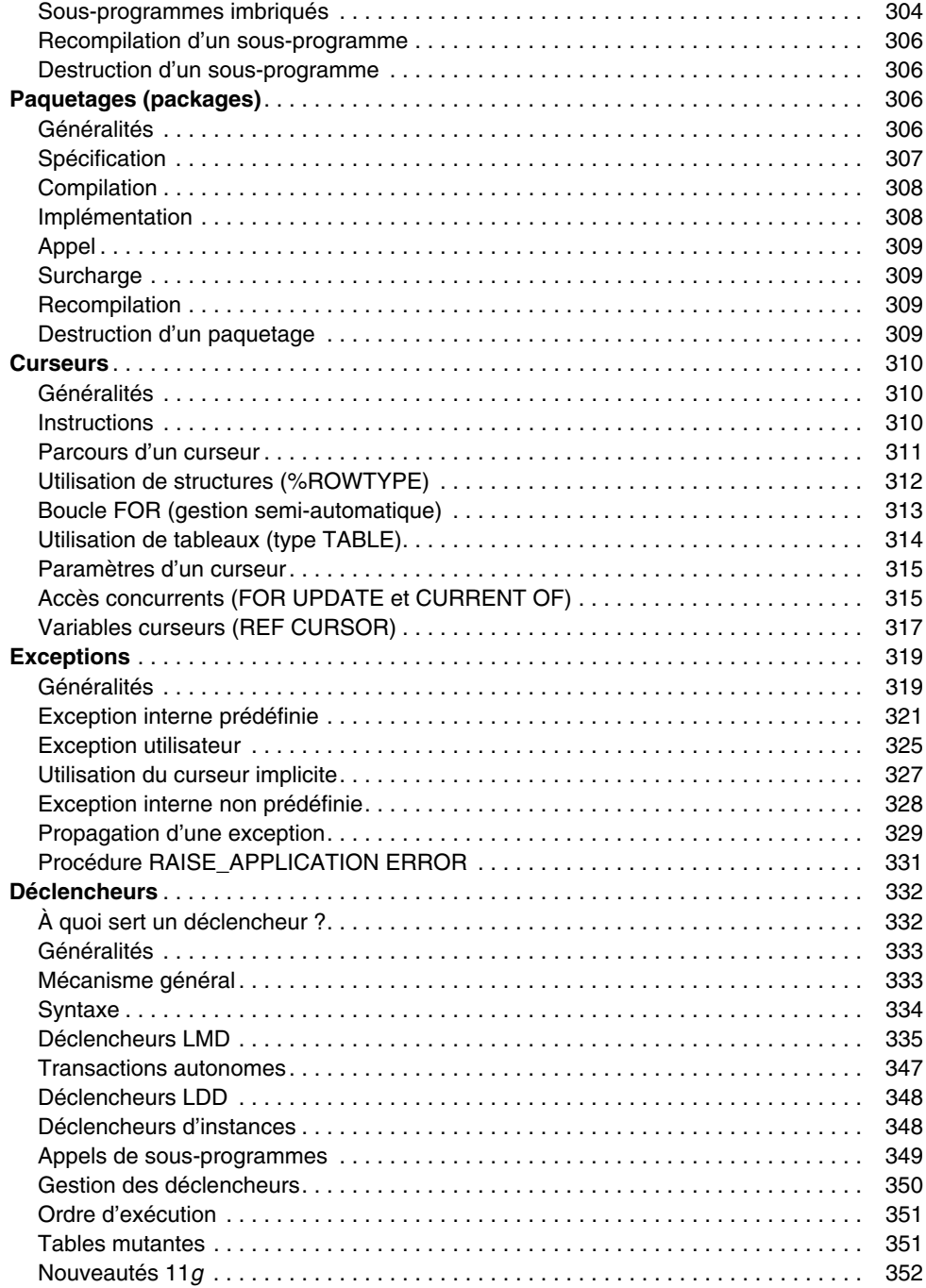

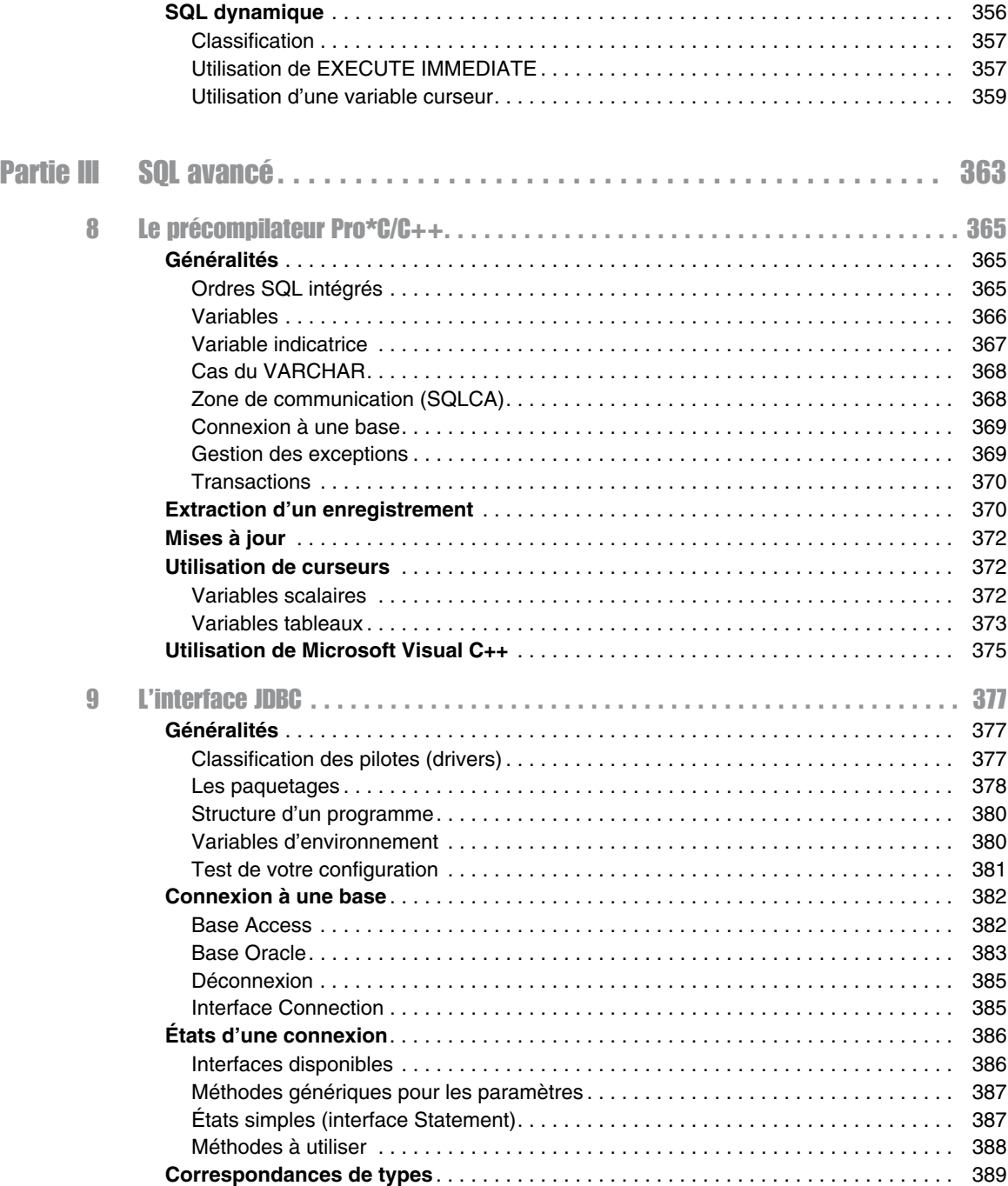

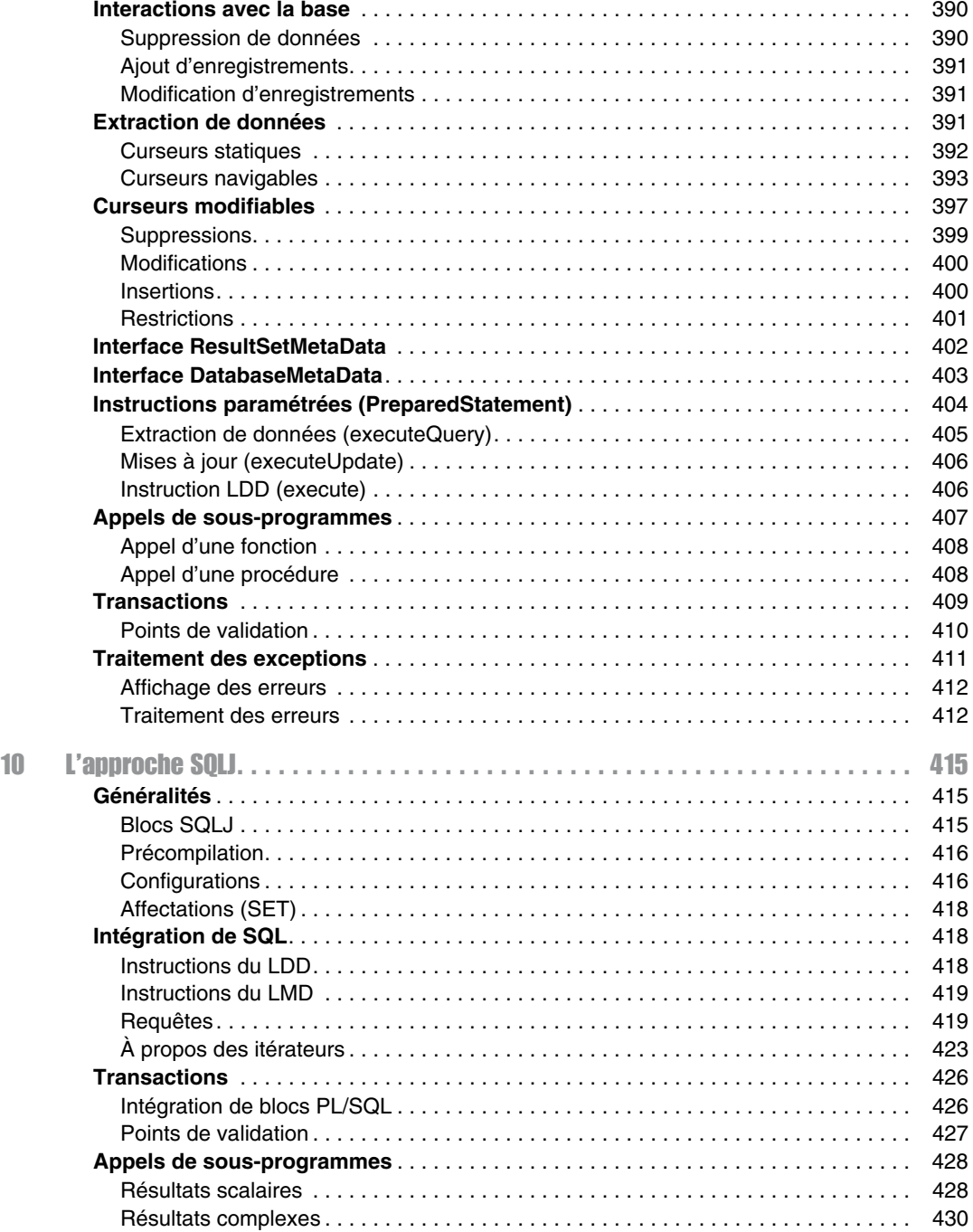

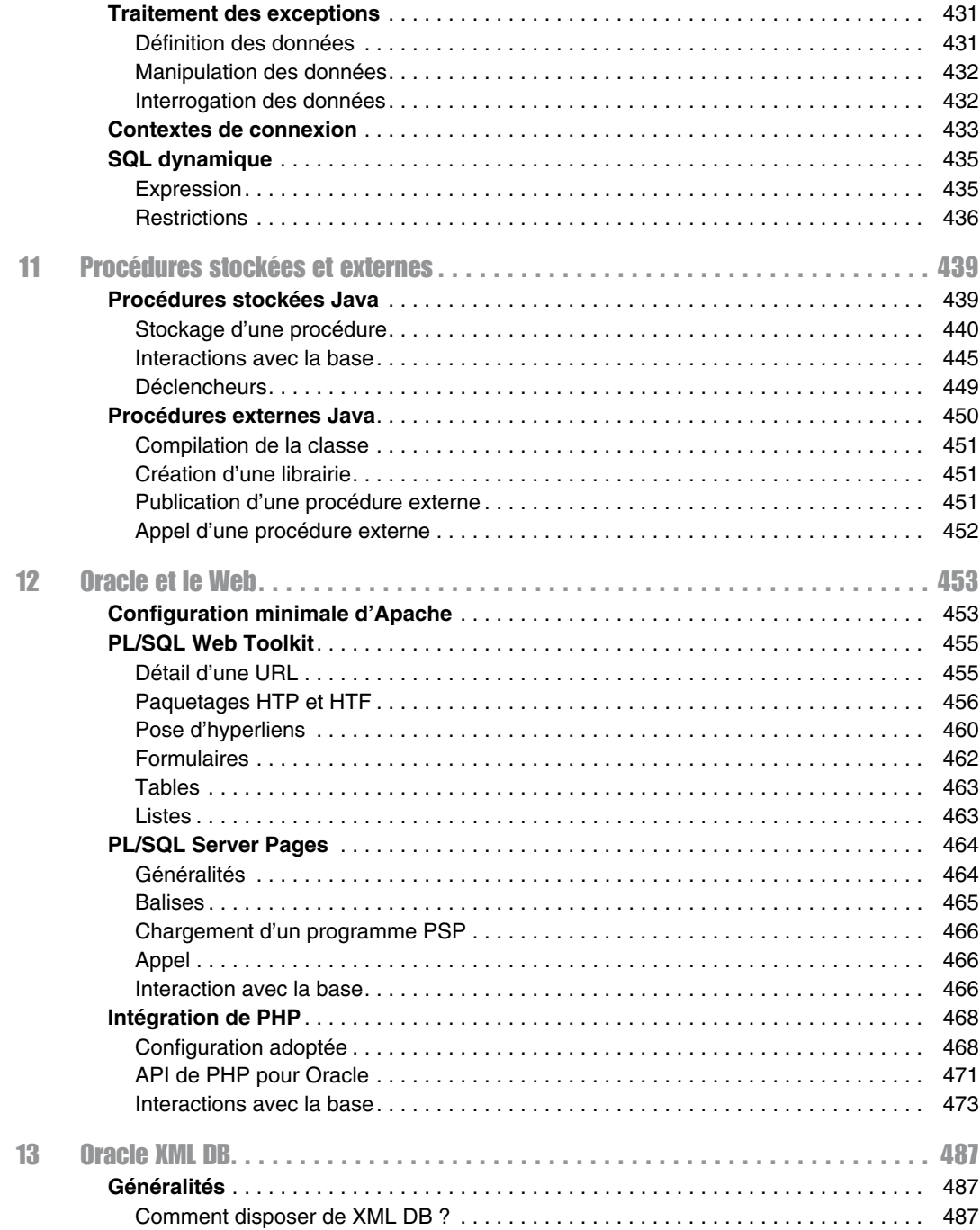

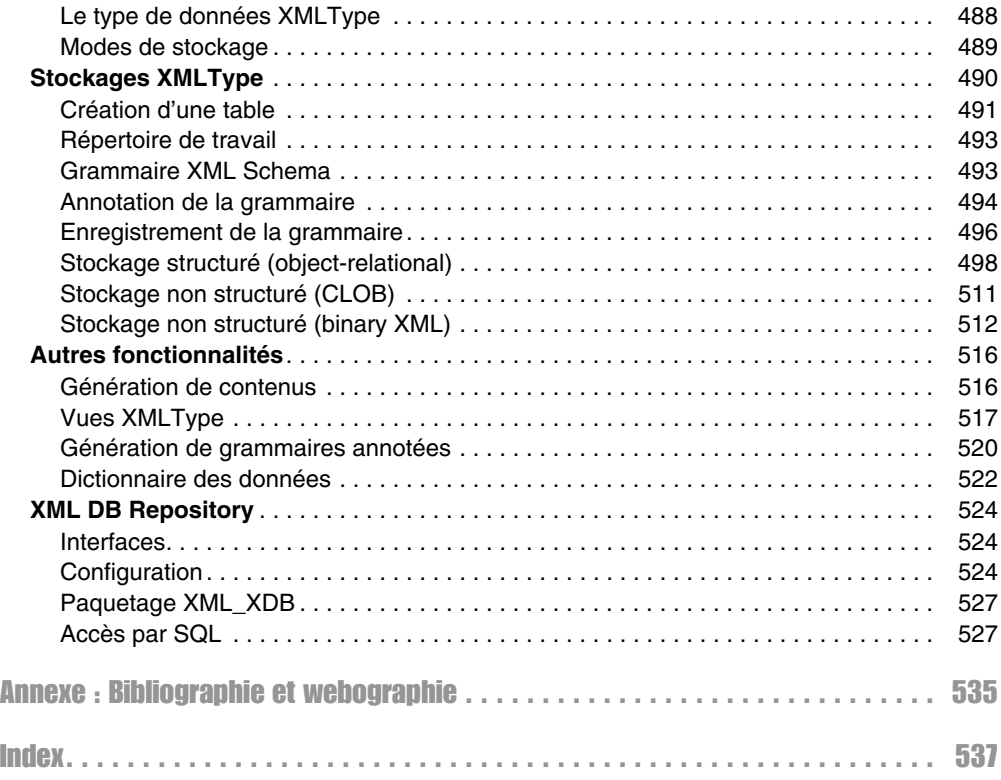